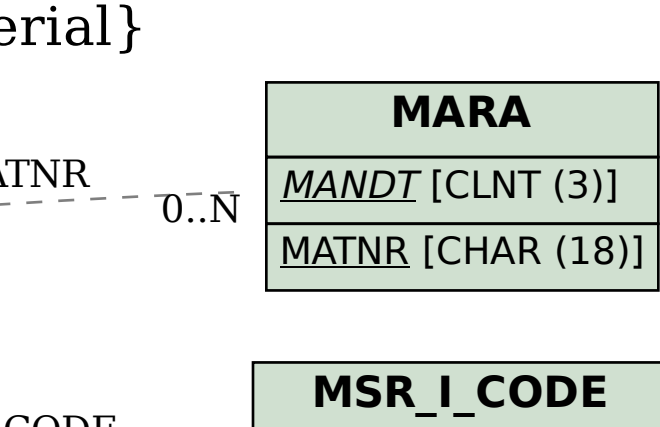

## SAP ABAP table MSR S INSP\_REPLACEMENT\_MAT {Inspection Replacement Material}

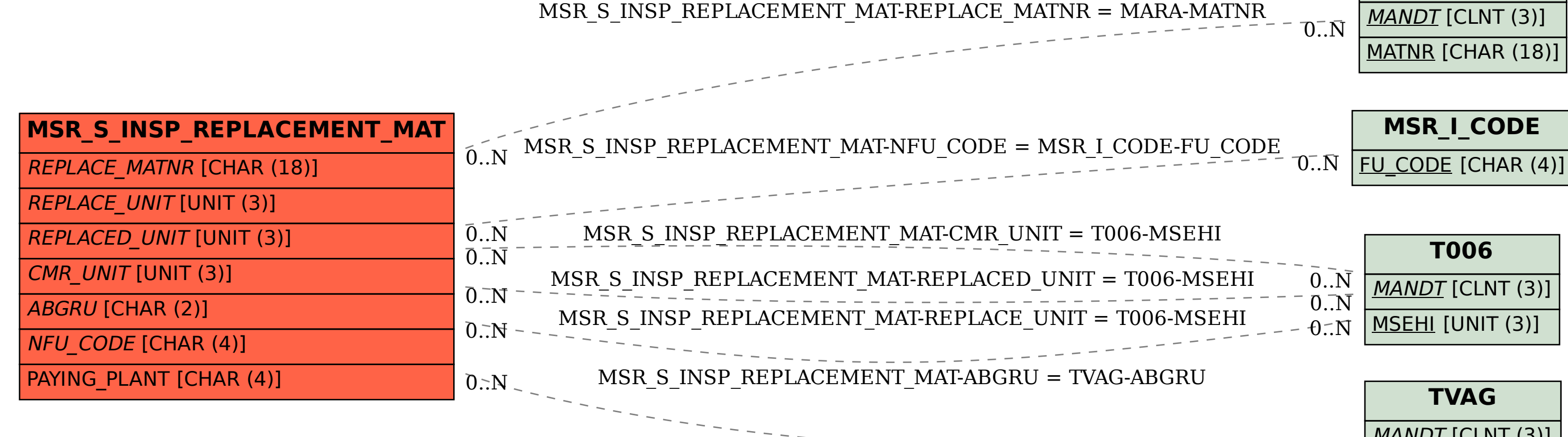

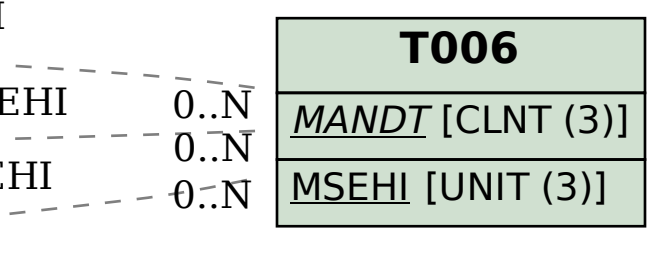

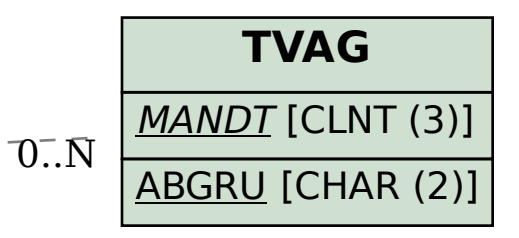